## Ошибки в беспроводном соединении, колебания пропускной способности

Успешно сдайте бесплатный сертификационный экзамен в Академии "Инфинет" и получите статус сертифицированного инженера Инфинет.

Пройти сертификационный экзамен

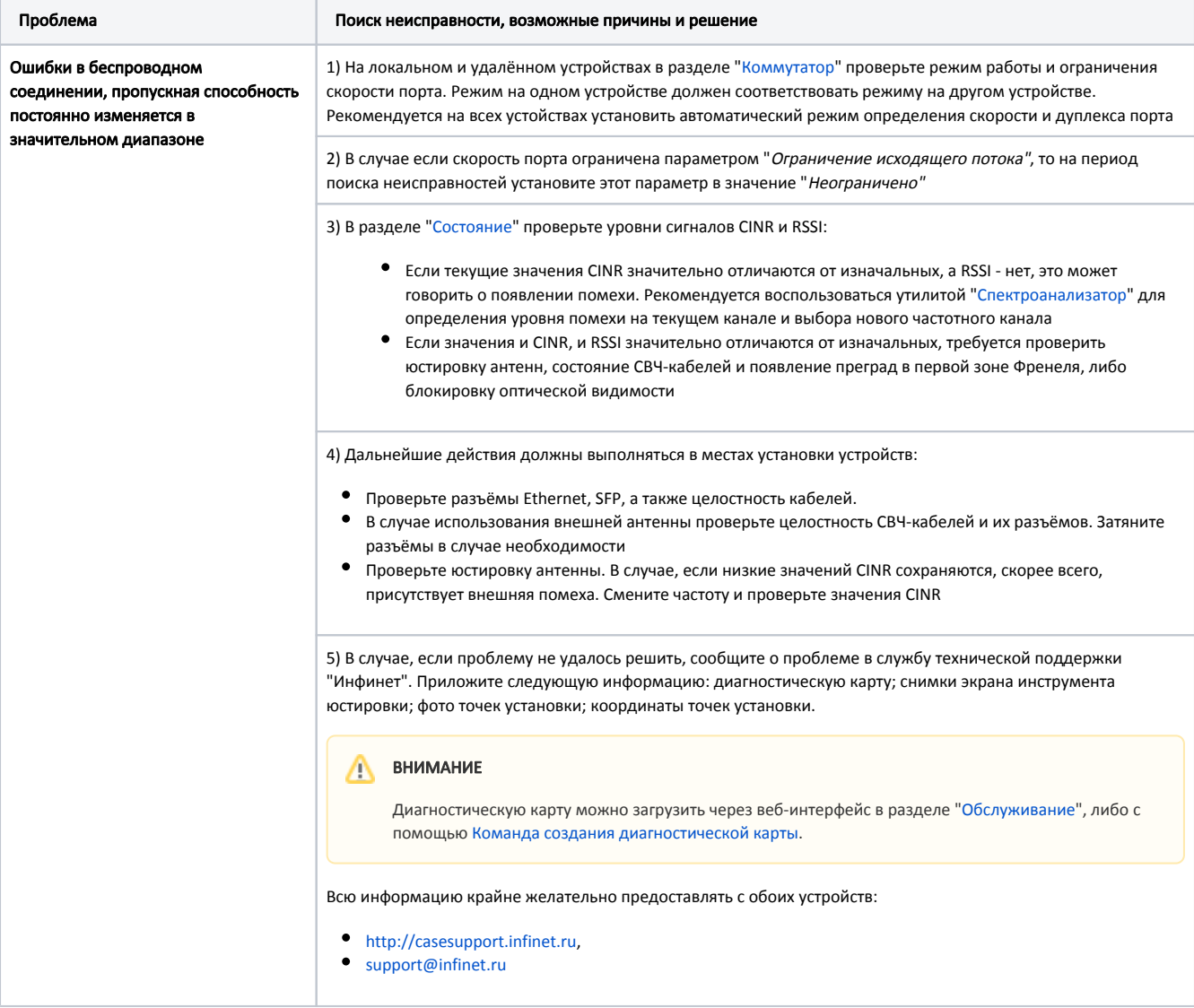

Таблица - Ошибки в беспроводном соединении, колебания пропускной способности